# ◆ 현장실습 기업 신청방법

# 1. kit+ 산업체 현장실습 관리시스템 접속

☞ <https://onestop.kumoh.ac.kr/html/mdi3/Loginkit.html>

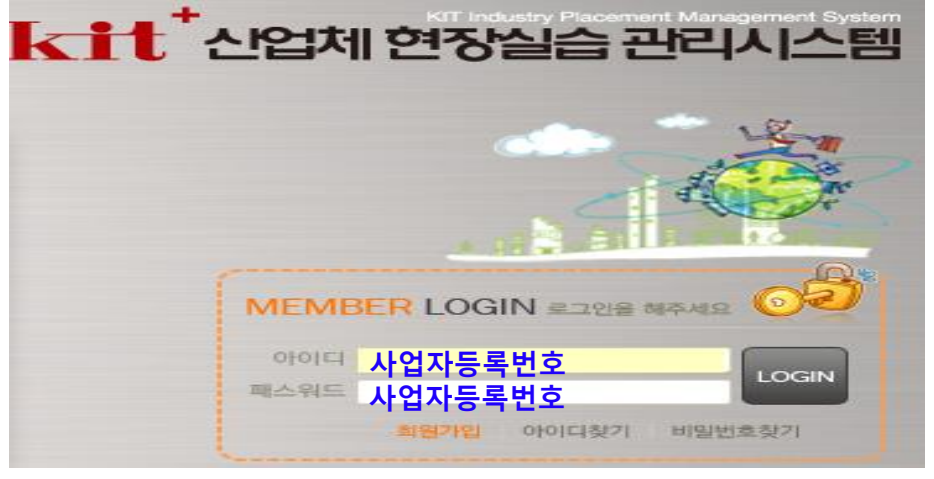

2. 로그인

# **▶기존 참여업체의 경우** : ID 와 PW 입력 후 로그인

※ 패스워드 분실 시, 현장실습지원센터로 연락바랍니다.(054-478-7892,1)

# **▶신규업체의 경우** : 회원가입 후 로그인

※ 신규기업의 경우, 사업자등록증 제출 바랍니다.(제출: [intern@kumoh.ac.kr\)](mailto:intern@kumoh.ac.kr) ※ 회원가입 시 ID와 PW 모두 사업자등록번호로 통일 권장

※ 기업(기관)정보를 상세하게 작성하여 주시기 바랍니다.

(학생 참여 신청 시, 기업정보 공개)

## 3. 기관정보변경

- 기관정보 확인 후 변동사항은 반드시 수정하여 주시기 바라며, 업체 홍보자료 미업로드 기업은 반드시 업로드하여 주시기 바랍니다.

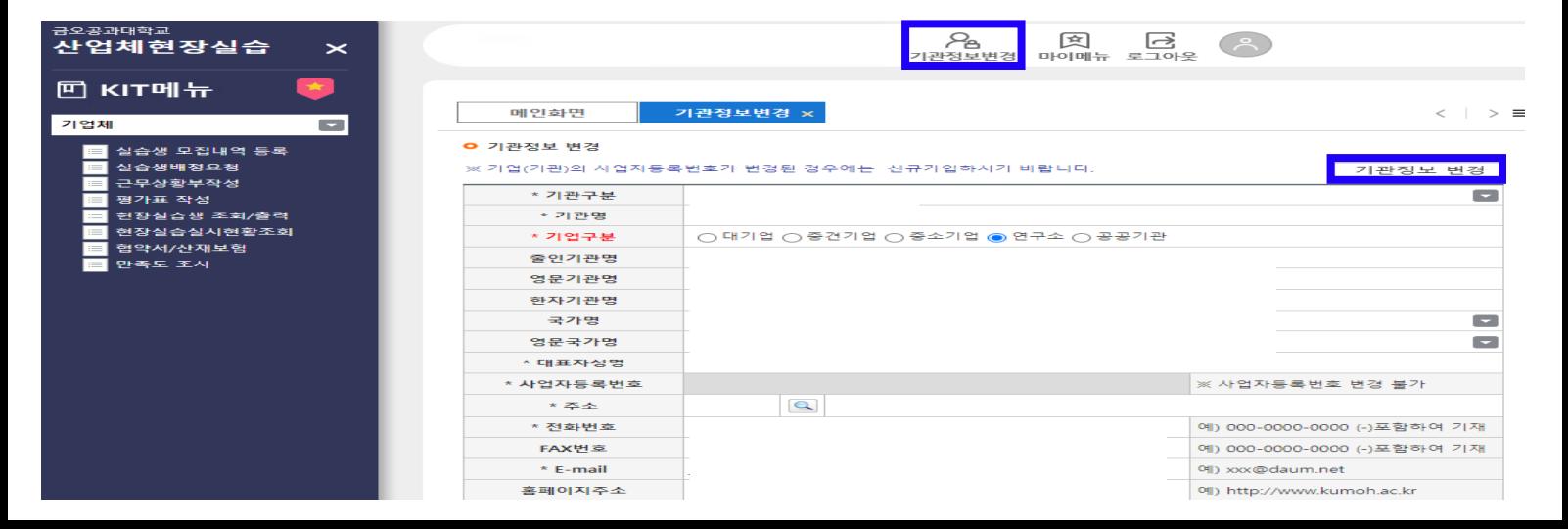

### **3. 실습생 모집내역 등록**

# ① **[메뉴]-[실습생 모집내역 등록]** 클릭 ② **2022년도 하계방학** 선택 후 **[추가]**

### ③ **실습생 모집 상세내역/운영계획서** 등 작성

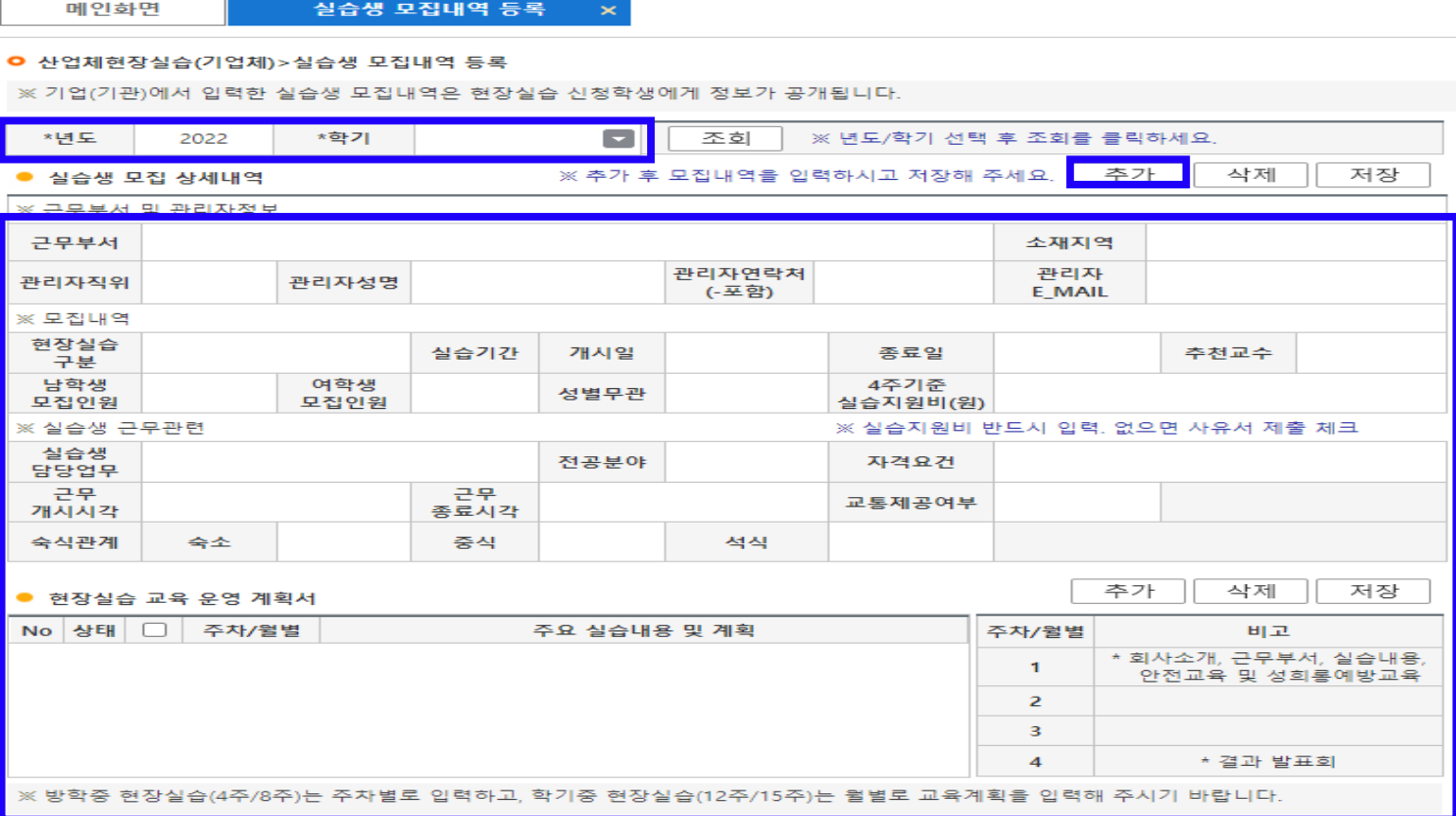

### ④ **표준 현장실습학기제(co-op) 운영계획서 [양식다운로드]**

※ 표준 현장실습학기제(Co-op) 운영 계획서 양식을 다운로드 후 작성하고 양식다운로드 ● 표준 현장실습학기제(Co-op) 운영 계획서 │ ※ 표군 연영필급박기제(Co-op) 운영 게획제 양식물 !<br>● 표준 현장실습학기제(Co-op) 운영 계획서 │ 돋보기를 클릭하여 파일을 업로드하시기 바랍니다.

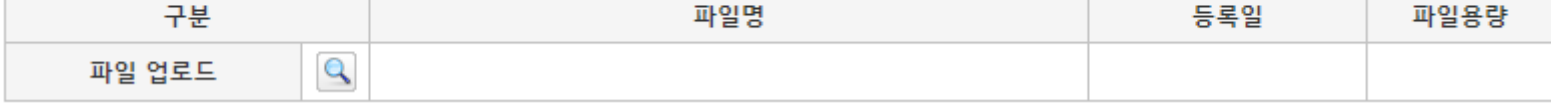

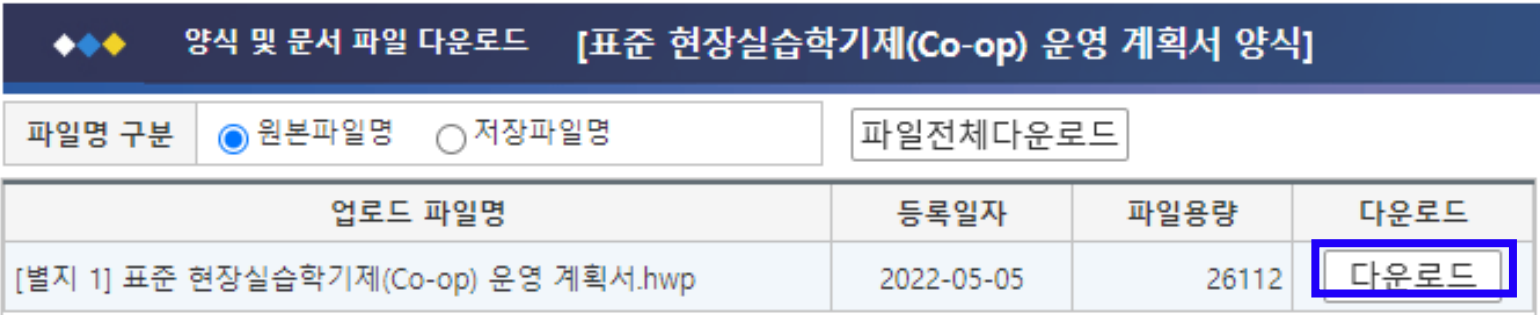

# 4 표준 현장실습학기제(co-op) 운영계획서 작성 후 날인하여 업로드

#### [별지 제1호 서식] 표준 현장실습학기제(Co-on) 운영 계획서

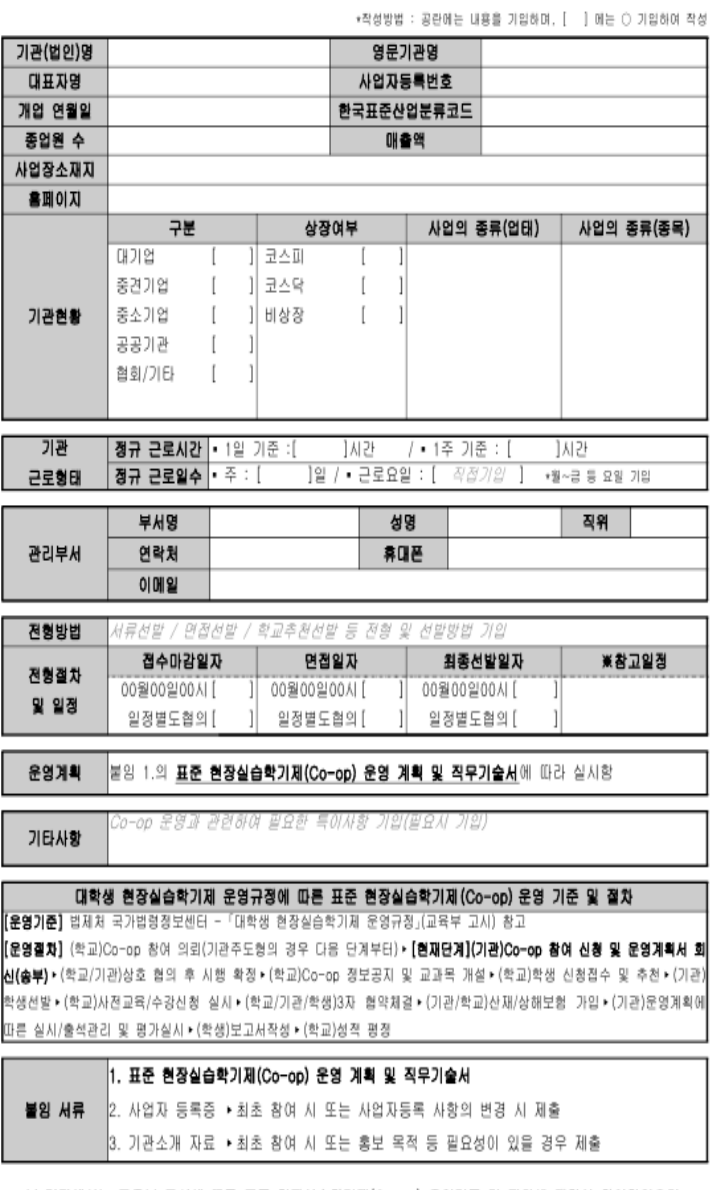

본 기관에서는 교육부 고시에 따른 표준 현장실습학기제(Co-op) 운영기준 및 절차에 대하여 확인하였으며, 이에 귀 대학에서 운영하는 표준 현장실습학기제(Co-op) 과정에 대한 참여 신청 및 운영 계획서를 제출합니다.

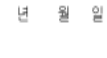

[실습기관명기입] (날인/서명)

#### 금오공과대학교 귀중

### [별자 제1호 서식] 표준 현장실습학기제(Co-op) 운영 계획서

#### ■ [붙임1] 표준 현장실습학기제(Co-op) 운영 계획 및 직무기술서

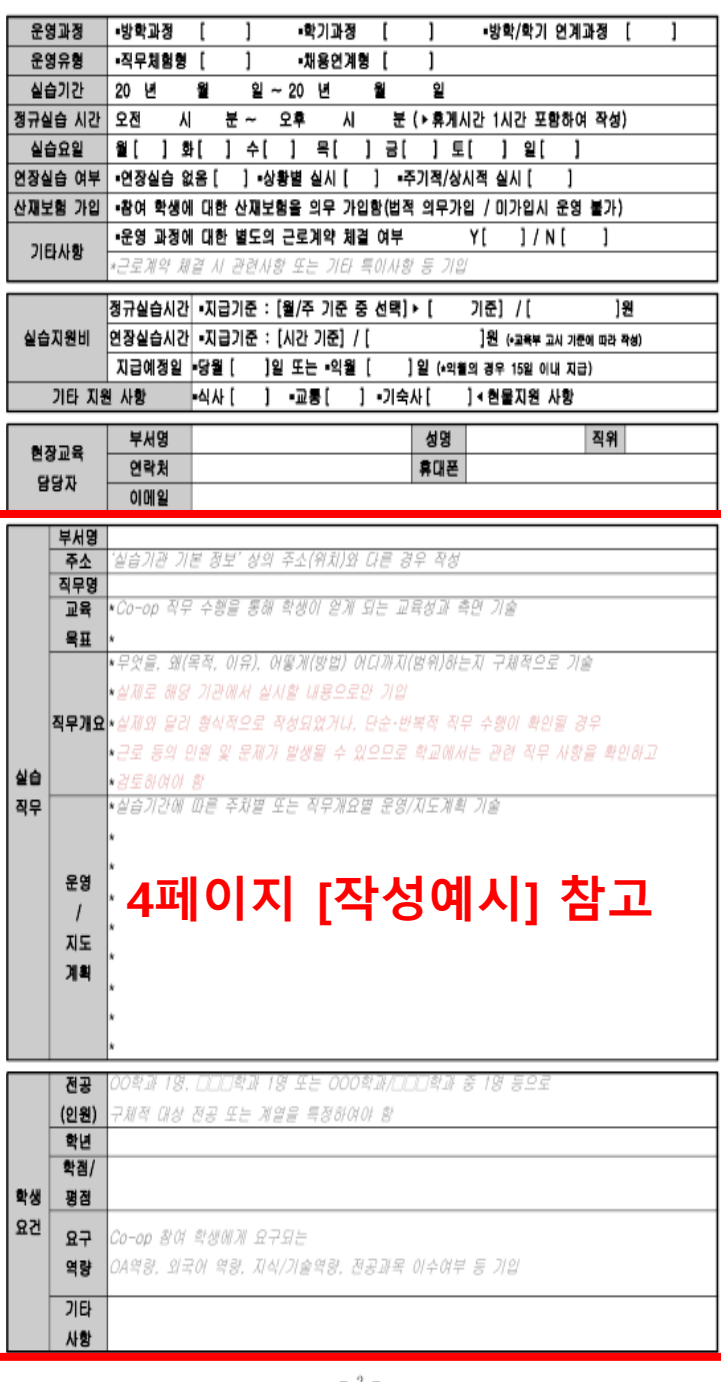

 $-1-$ 

 $-2-$ 

### [표준 현장실습학기제(co-op) 운영계획서] 실습직무 작성 예시

### ○ 운영 계획서 작성 예시

- ― 운영 계획서 중 가장 중요한 실습 직무에 대한 작성 예시는 아래와 같습니다.
- ― 실습 직무의 작성은 일반적인 ①주차별 운영계획 유형과 ②직무개요 구체화 유형, ③직무범주 유 형, ④프로젝트/컨설팅 기반 유형으로 구분할 수 있습니다.
- ①주차별 운영계획 유형의 경우 직무개요 범주를 설명하고 해당 직무개요에 해당하는 운영. 지도 계획을 주차별로 작성하는 가장 일반적인 작성 유형입니다.

#### [예시] ①주차별 운영계획 유형

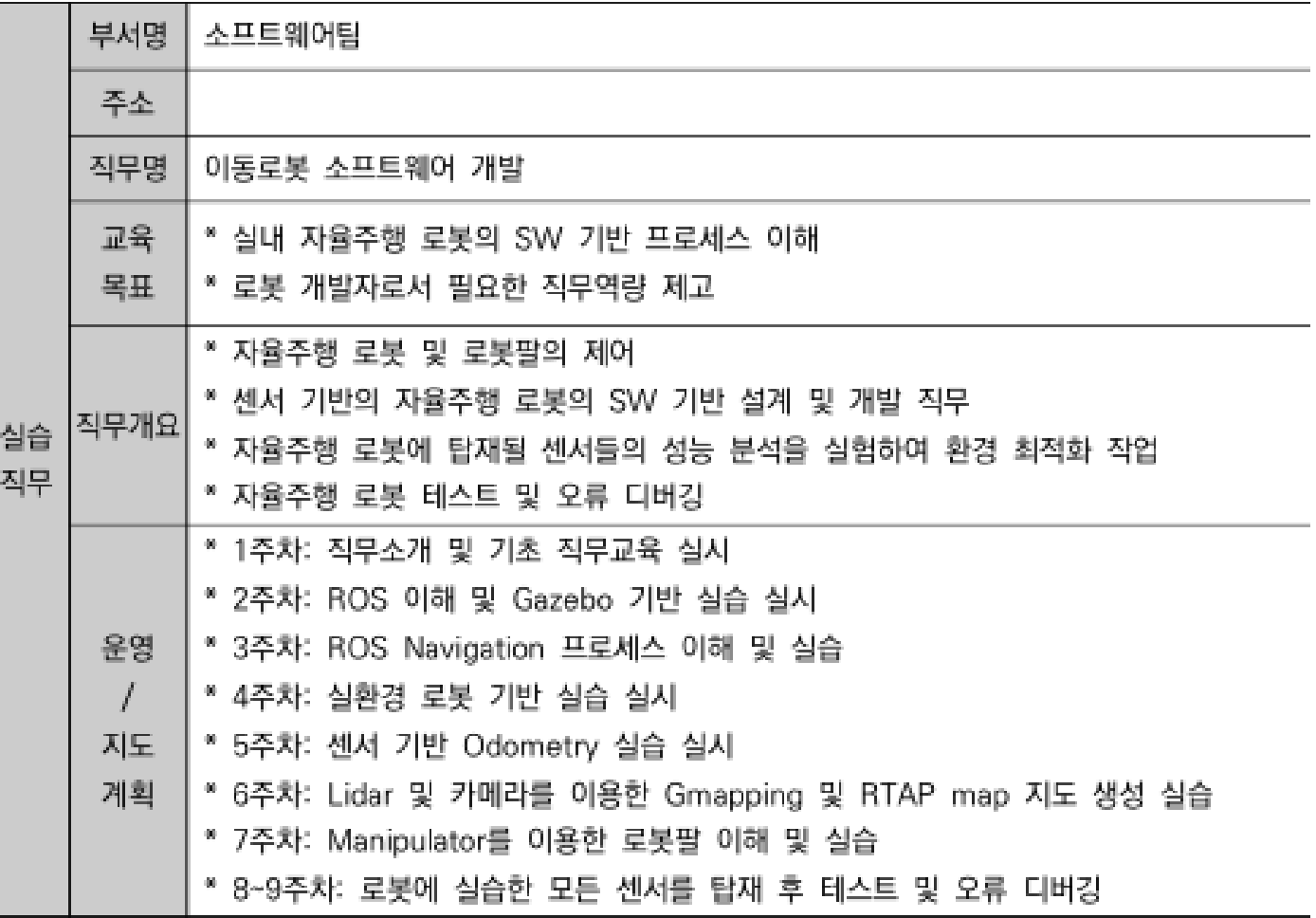

- ②직무개요 구체화 유형의 경우 직무개요 범주를 구체적으로 제시 및 설명하고, 해당 직무개요가 진행되는 일정을 제시하는 유형입니다.
- ①주차별 운영계획 유형과의 차이는 보다 구체적인 직무개요로 구성된 점과 주차별로 운영, 지도 계획 일정이 구성되는 것이 아니라 직무 내용별로 일정안을 구성하여 운영하는 것입니다.

### [예시] ②직무개요 구체화 유형

 $\frac{\lambda}{2}$ 

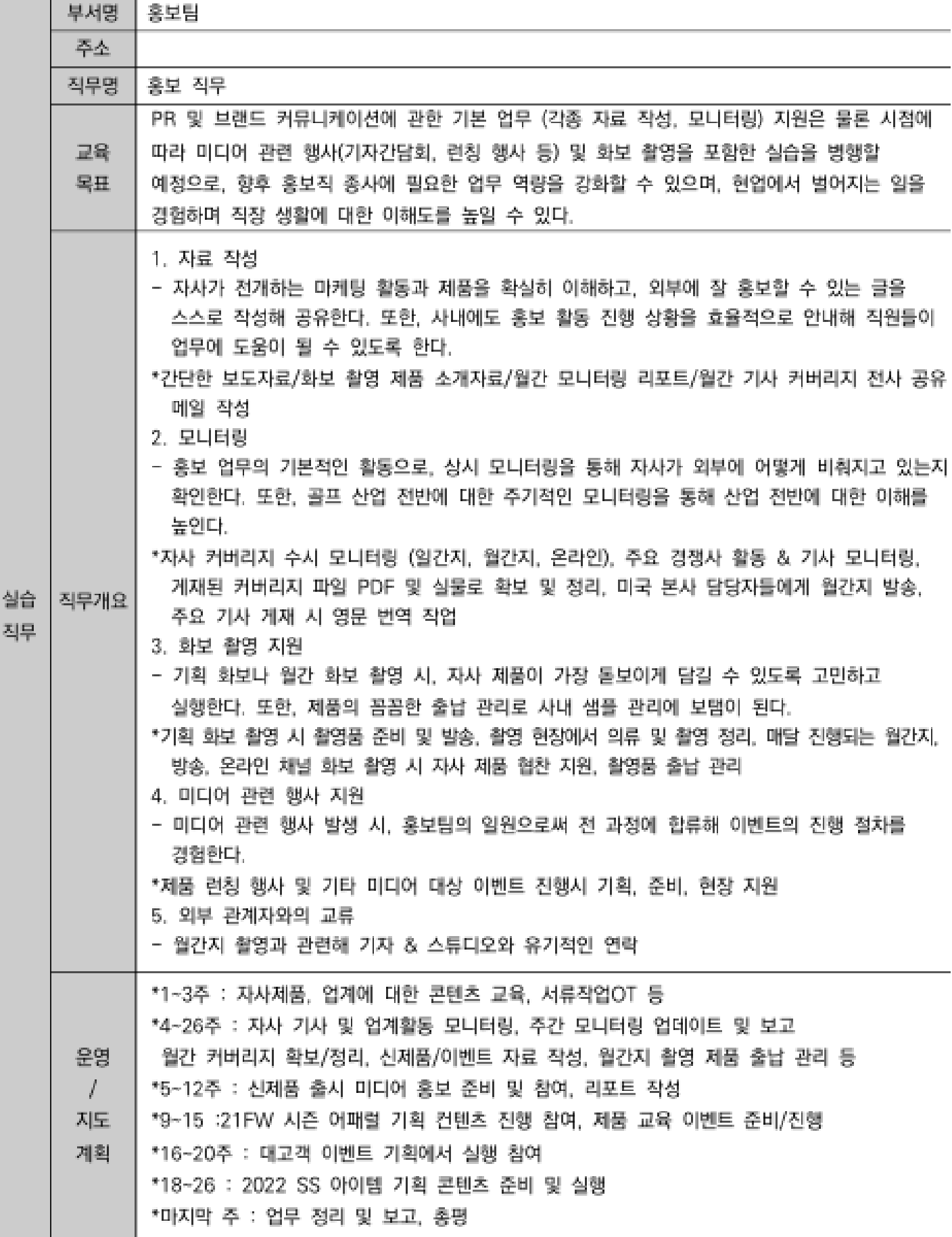

- 3직무범주 유형의 경우 학기 과정 이상으로 운영되는 장기 과정 형태에 적용할 수 있는 유형으 로, ①, ②유형과 달리 월 단위 범주에서 구체적인 직무내용과 범주, 수행사항을 수립하여 운영하 는 형태입니다.
- 운영/지도 계획이 간략한 측면이 있으나, 구체적인 직무활동과 범위를 명시하는 경우 운영할 수 있습니다. 즉, 학생이 운영계획을 보고 어떤 업무를 하는 지 파악할 수 있도록 작성되어야 합니 다.

### [예시] ③직무범주 유형

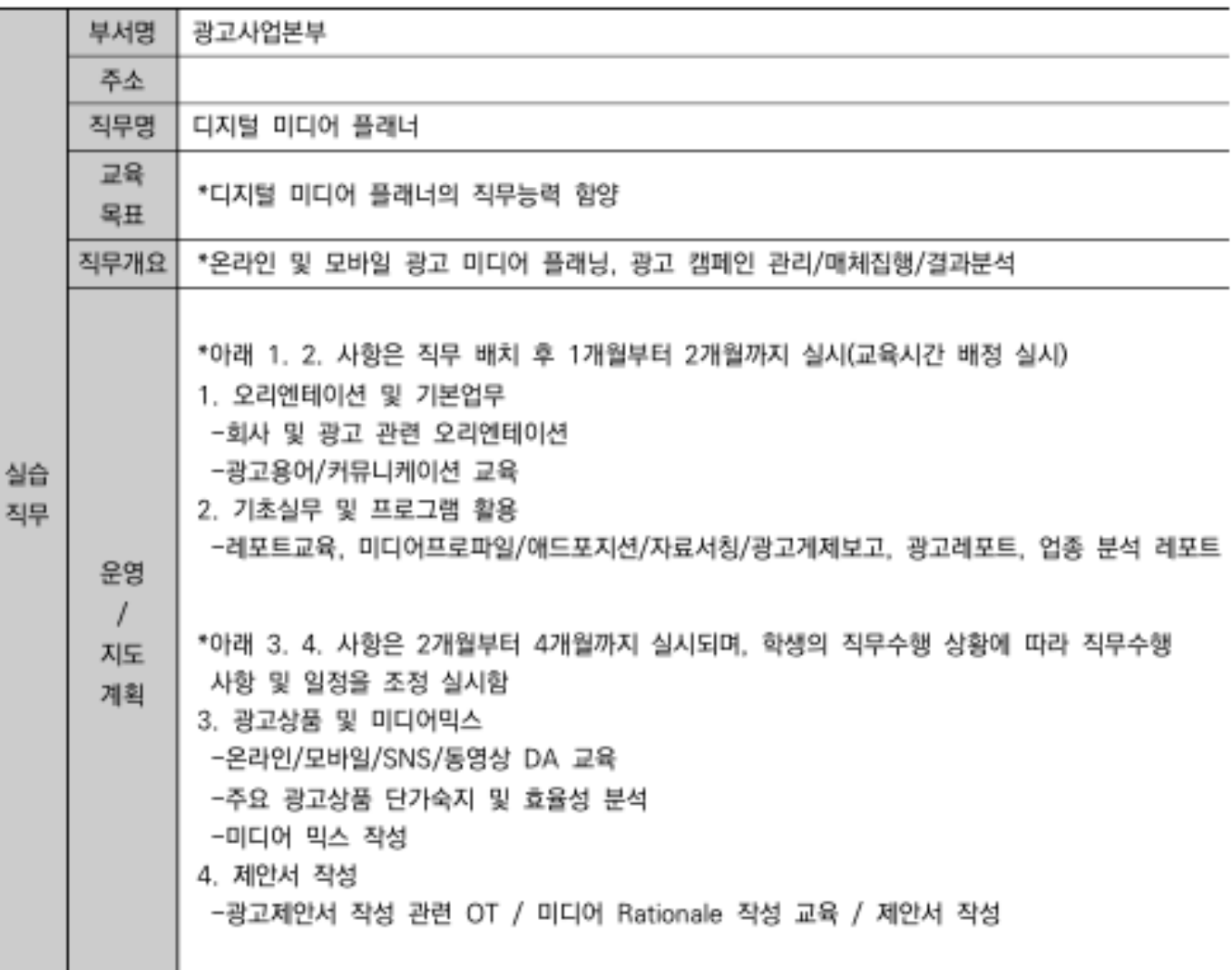

- 40프로젝트/컨설팅 기반 유형의 경우 실제 수행되는 프로젝트나 컨설팅 직무의 상황에 따라 일정 을 명확하게 정하기 어려운 여러 가변성을 가진 형태에 적용할 수 있는 유형입니다.
- 다만, 해당 프로젝트나 컨설팅 직무에서 받게 될 교육 및 직무수행 사항의 구체적 명시는 필수적 으로 반영되어야 합니다.

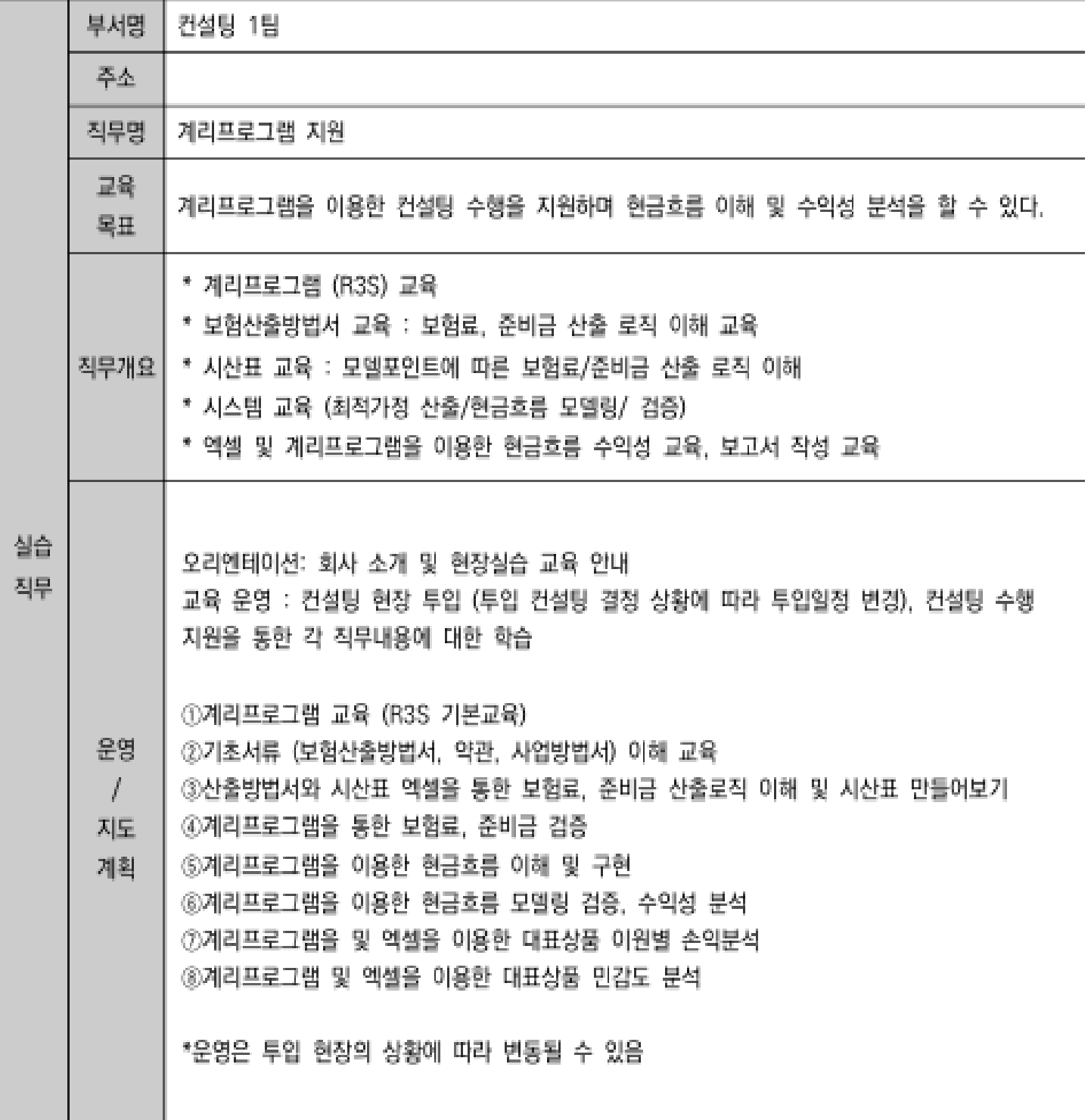

### [예시] ④프로젝트/컨설팅 기반 유형

- ①주차별 운영계획 유형은 2개월 이하로 운영되는 방학(계절학기) 과정에 부합하는 형태로 주차 별 운영 계획을 수립하여 운영하는 것을 권장합니다.
- ②직무개요 구체화 유형, ③직무범주 유형, ④프로젝트/컨설팅 기반 유형의 경우 최소 3~4개월 이상으로 운영되는 학기 과정에 부합하는 형태로, 학기 과정도 가능하면 주차별 운영 계획을 수 립하여 운영하는 것을 권장하나, 실습기관의 여러 여건 및 학생의 수행 정도에 따라 운영 사항의 변동이 발생될 수 있는 만큼 형식적인 주차별 운영 계획보다는 ②직무개요 구체화 유형과 같이 직무사항별 운영 일정으로 구성하거나, ③직무범주 유형과 같이 월 단위의 직무계획을 수립하여 운영하는 방안이 합리적일 수 있습니다.
- 실습 직무 작성에 있어 가장 중요한 사항은 **직무사항의 구체성**입니다.
- '무엇을 어떻게 하는지' 내용과 범주가 구체적으로 작성되어 운영되어야 합니다.
- ― 형식적으로 작성되거나. 지킬 수 없는 계획을 수립하거나. 실습 직무 외의 업무사항이 발생될 경 우 현장실습학기제로서의 목적과 취지에 부합하지 않게 되며, 노동문제 등으로 확대 될 수 있습 니다.
- ― 따라서 각 학교에서는 실습기관에서 작성하여 회신하는 실습 직무 사항에 대한 면밀한 검토를 통 해 진행하여야 하며, 실습 직무가 구체적이지 않거나 모호하게 작성된 경우에는 실습기관에 보완 을 요청하여 진행할 필요가 있습니다.
- 운영 계획의 구체성과 더불어 중요한 사항이 **학생 요건**에 관한 사항입니다.
- ― 실습기관에서는 대상 전공 및 학과, 계열의 명확성을 기반으로 실습 직무에 부합하는 학년 및 요 구역량을 구체적으로 제시하여야 학생 선발에 있어 미스매치를 최소화 할 수 있습니다.
- ― 학교 및 실습기관에서는 아래 예시를 참고하여 상호 협의하여 진행하면 됩니다.

[예시] 학생 요건 - (1)복수의 학교를 대상으로 운영하는 사례

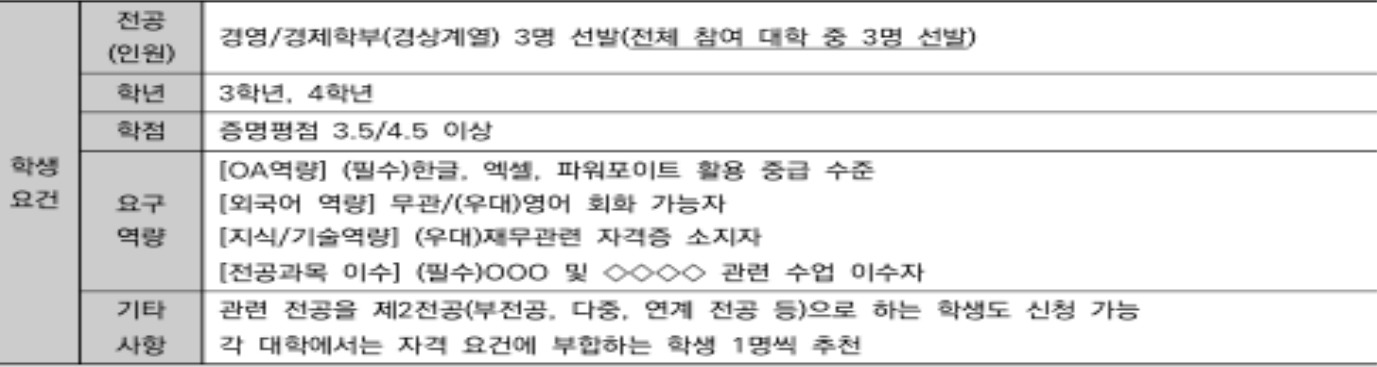

#### [예시] 학생 요건 - (2)대상 학교에 대한 선발 인원이 확정되어 운영하는 사례

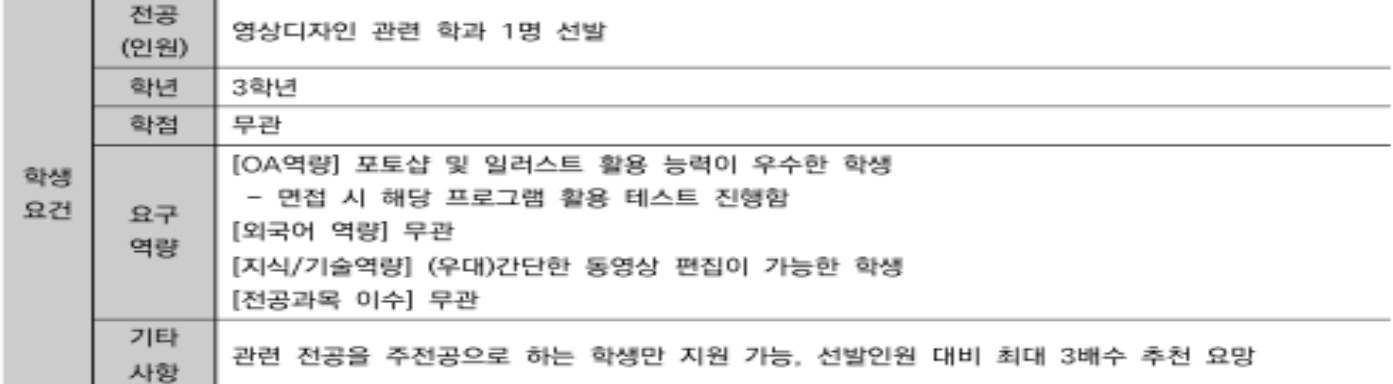